# **PageSpeed Insights**

### **Mobile**

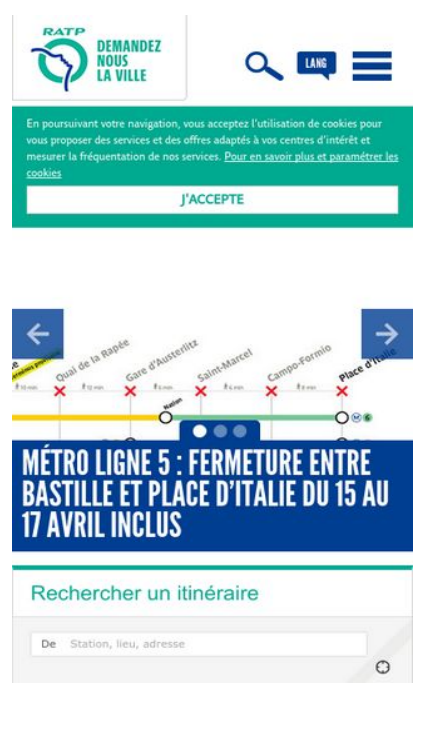

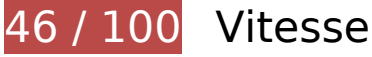

 **À corriger :** 

# **Exploiter la mise en cache du navigateur**

Si vous définissez une date d'expiration ou une durée de validité maximale pour les ressources statiques dans les en-têtes HTTP, vous indiquez au navigateur d'aller chercher les ressources déjà téléchargées sur le disque local plutôt que sur le réseau.

[Exploitez la mise en cache du navigateur](http://sitedesk.net/redirect.php?url=https%3A%2F%2Fdevelopers.google.com%2Fspeed%2Fdocs%2Finsights%2FLeverageBrowserCaching) pour les ressources suivantes pouvant être mises en cache :

- http://www.ratp.fr/fr/css/packedCss\_-1060766631.css (délai d'expiration non spécifié)
- http://www.ratp.fr/fr/css/packedCss\_-1156107245.css (délai d'expiration non spécifié)
- http://www.ratp.fr/fr/css/packedCss\_-116845772.css (délai d'expiration non spécifié)
- http://www.ratp.fr/fr/css/ratp/js\_enable.css (délai d'expiration non spécifié)
- http://www.ratp.fr/fr/js/packedJs\_-998527496.js (délai d'expiration non spécifié)

- http://www.ratp.fr/fr/js/packedJs 1822293378.js (délai d'expiration non spécifié)
- http://www.ratp.fr/fr/plugins/RATPHomePlugin/css/ratp\_fixed.css (délai d'expiration non spécifié)
- http://www.ratp.fr/fr/plugins/RATPHomePlugin/css/ratp\_responsive.css (délai d'expiration non spécifié)
- http://www.ratp.fr/fr/plugins/RATPHomePlugin/css/scrap/ratp/base.css (délai d'expiration non spécifié)
- http://www.ratp.fr/fr/plugins/RATPHomePlugin/images/flag-en.png (délai d'expiration non spécifié)
- http://www.ratp.fr/fr/plugins/RATPHomePlugin/images/flag-fr.png (délai d'expiration non spécifié)
- http://www.ratp.fr/fr/plugins/RATPHomePlugin/images/footer-acces.png (délai d'expiration non spécifié)
- http://www.ratp.fr/fr/plugins/RATPHomePlugin/images/footer-logo-ratp.png (délai d'expiration non spécifié)
- http://www.ratp.fr/fr/plugins/RATPHomePlugin/images/footer-twitter.png (délai d'expiration non spécifié)
- http://www.ratp.fr/fr/plugins/RATPHomePlugin/images/logo-home-mobile.png (délai d'expiration non spécifié)
- http://www.ratp.fr/fr/plugins/RATPHomePlugin/images/logo-home.png (délai d'expiration non spécifié)
- http://www.ratp.fr/fr/plugins/RATPHomePlugin/images/maRATP.png (délai d'expiration non spécifié)
- http://www.ratp.fr/fr/plugins/RATPHomePlugin/images/mobile/fleche-menu-bas.png (délai d'expiration non spécifié)
- http://www.ratp.fr/fr/plugins/RATPHomePlugin/images/mobile/fleche-menu-droite.png (délai d'expiration non spécifié)
- http://www.ratp.fr/fr/plugins/RATPHomePlugin/images/mobile/menu-langue.png (délai d'expiration non spécifié)
- http://www.ratp.fr/fr/plugins/RATPHomePlugin/images/mobile/menu-mobile.png (délai d'expiration non spécifié)
- http://www.ratp.fr/fr/plugins/RATPHomePlugin/images/mobile/menu-recherche.png (délai d'expiration non spécifié)
- http://www.ratp.fr/fr/plugins/RATPHomePlugin/images/picto-fleche-actus.png (délai d'expiration non spécifié)
- http://www.ratp.fr/fr/plugins/RATPHomePlugin/images/slideshow/btn-pause-active.png (délai d'expiration non spécifié)

- http://www.ratp.fr/fr/plugins/RATPHomePlugin/images/slideshow/fleche-droite-active.png (délai d'expiration non spécifié)
- http://www.ratp.fr/fr/plugins/RATPHomePlugin/images/slideshow/fleche-gauche-active.png (délai d'expiration non spécifié)
- http://www.ratp.fr/fr/plugins/RATPHomePlugin/images/slideshow/point-non-selected.png (délai d'expiration non spécifié)
- http://www.ratp.fr/fr/plugins/RATPHomePlugin/images/slideshow/point-selected.png (délai d'expiration non spécifié)
- http://www.ratp.fr/fr/plugins/RATPHomePlugin/webfonts/leaguegothic-regular-webfont.woff (délai d'expiration non spécifié)
- http://www.ratp.fr/fr/plugins/RATPHomePlugin/webfonts/parisineoffice-regular-webfont.woff (délai d'expiration non spécifié)
- http://www.ratp.fr/fr/plugins/XitiPlugin/js/xtclicks.js (délai d'expiration non spécifié)
- http://www.ratp.fr/fr/plugins/XitiPlugin/js/xtcore.js (délai d'expiration non spécifié)
- http://www.ratp.fr/fr/plugins/XitiPlugin/js/xtjwrm.js (délai d'expiration non spécifié)
- http://www.ratp.fr/fr/plugins/XitiPlugin/js/xtytrm.js (délai d'expiration non spécifié)
- http://www.ratp.fr/fr/s.gif (délai d'expiration non spécifié)
- http://www.ratp.fr/fr/upload/docs/image/jpeg/2014-02/picto-alertes-blanc.jpg (délai d'expiration non spécifié)
- http://www.ratp.fr/fr/upload/docs/image/jpeg/2014-02/picto-horaires-blanc.jpg (délai d'expiration non spécifié)
- http://www.ratp.fr/fr/upload/docs/image/jpeg/2014-02/picto-plan-blanc.jpg (délai d'expiration non spécifié)
- http://www.ratp.fr/fr/upload/docs/image/jpeg/2014-02/picto-planinter-blanc.jpg (délai d'expiration non spécifié)
- http://www.ratp.fr/fr/upload/docs/image/jpeg/2014-02/picto-tarifs-blanc.jpg (délai d'expiration non spécifié)
- http://www.ratp.fr/fr/upload/docs/image/jpeg/2015-01/th-600x337-vign-bus-renfort-doffre.jpg.jpg (délai d'expiration non spécifié)
- http://www.ratp.fr/fr/upload/docs/image/jpeg/2015-07/bd-n-desserte.jpg (délai d'expiration non spécifié)
- http://www.ratp.fr/fr/upload/docs/image/jpeg/2017-03/bd-n-ligne-5.jpg (délai d'expiration non spécifié)
- http://www.ratp.fr/fr/upload/docs/image/jpeg/2017-03/th-600x337-vign\_couloir\_etoile.jpg.jpg (délai d'expiration non spécifié)
- http://www.ratp.fr/fr/upload/docs/image/jpeg/2017-03/th-600x337-vign\_short.jpg.jpg (délai

d'expiration non spécifié)

- http://www.ratp.fr/fr/upload/docs/image/jpeg/2017-04/bd-n-poesie2.jpg (délai d'expiration non spécifié)
- http://www.ratp.fr/fr/upload/docs/image/jpeg/2017-04/th-286x107-poesie.jpg.jpg (délai d'expiration non spécifié)
- http://www.ratp.fr/fr/upload/docs/image/jpeg/2017-04/th-600x337-vign\_abbesses.jpg.jpg (délai d'expiration non spécifié)
- http://www.ratp.fr/fr/upload/docs/image/jpeg/2017-04/th-600x337-vign\_prevert.jpg.jpg (délai d'expiration non spécifié)
- http://www.ratp.fr/fr/upload/docs/image/jpeg/2017-04/th-600x337-vign\_robinson.jpg.jpg (délai d'expiration non spécifié)
- http://www.ratp.fr/fr/upload/docs/image/png/2014-01/flag\_de.png (délai d'expiration non spécifié)
- http://www.ratp.fr/fr/upload/docs/image/png/2014-01/flag\_en.png (délai d'expiration non spécifié)
- http://www.ratp.fr/fr/upload/docs/image/png/2014-01/flag\_es.png (délai d'expiration non spécifié)
- http://www.ratp.fr/fr/upload/docs/image/png/2014-01/flag\_it.png (délai d'expiration non spécifié)
- http://www.ratp.fr/fr/upload/docs/image/png/2014-01/flag\_ja.png (délai d'expiration non spécifié)
- http://www.ratp.fr/fr/upload/docs/image/png/2014-01/flag\_nl.png (délai d'expiration non spécifié)
- http://www.ratp.fr/fr/upload/docs/image/png/2014-02/footer-facebook.png (délai d'expiration non spécifié)
- http://www.ratp.fr/fr/upload/docs/image/png/2014-02/footer-ligne1.png (délai d'expiration non spécifié)
- http://www.ratp.fr/fr/upload/docs/image/png/2014-02/footer-ligne10.png (délai d'expiration non spécifié)
- http://www.ratp.fr/fr/upload/docs/image/png/2014-02/footer-ligne11.png (délai d'expiration non spécifié)
- http://www.ratp.fr/fr/upload/docs/image/png/2014-02/footer-ligne12.png (délai d'expiration non spécifié)
- http://www.ratp.fr/fr/upload/docs/image/png/2014-02/footer-ligne13.png (délai d'expiration non spécifié)
- http://www.ratp.fr/fr/upload/docs/image/png/2014-02/footer-ligne14.png (délai d'expiration non spécifié)

- http://www.ratp.fr/fr/upload/docs/image/png/2014-02/footer-ligne2.png (délai d'expiration non spécifié)
- http://www.ratp.fr/fr/upload/docs/image/png/2014-02/footer-ligne3.png (délai d'expiration non spécifié)
- http://www.ratp.fr/fr/upload/docs/image/png/2014-02/footer-ligne4.png (délai d'expiration non spécifié)
- http://www.ratp.fr/fr/upload/docs/image/png/2014-02/footer-ligne5.png (délai d'expiration non spécifié)
- http://www.ratp.fr/fr/upload/docs/image/png/2014-02/footer-ligne6.png (délai d'expiration non spécifié)
- http://www.ratp.fr/fr/upload/docs/image/png/2014-02/footer-ligne7.png (délai d'expiration non spécifié)
- http://www.ratp.fr/fr/upload/docs/image/png/2014-02/footer-ligne8.png (délai d'expiration non spécifié)
- http://www.ratp.fr/fr/upload/docs/image/png/2014-02/footer-ligne9.png (délai d'expiration non spécifié)
- http://www.ratp.fr/fr/upload/docs/image/png/2014-02/footer-lignea.png (délai d'expiration non spécifié)
- http://www.ratp.fr/fr/upload/docs/image/png/2014-02/footer-ligneb.png (délai d'expiration non spécifié)
- http://www.ratp.fr/fr/upload/docs/image/png/2014-02/footer-mobile.png (délai d'expiration non spécifié)
- http://www.ratp.fr/fr/upload/docs/image/png/2014-02/footer-scope.png (délai d'expiration non spécifié)
- http://www.ratp.fr/fr/upload/docs/image/png/2014-02/footer-youtube.png (délai d'expiration non spécifié)
- http://www.ratp.fr/fr/upload/docs/image/png/2014-04/t1.png (délai d'expiration non spécifié)
- http://www.ratp.fr/fr/upload/docs/image/png/2014-04/t2.png (délai d'expiration non spécifié)
- http://www.ratp.fr/fr/upload/docs/image/png/2014-04/t3a.png (délai d'expiration non spécifié)
- http://www.ratp.fr/fr/upload/docs/image/png/2014-04/t3b.png (délai d'expiration non spécifié)
- http://www.ratp.fr/fr/upload/docs/image/png/2014-04/t5.png (délai d'expiration non spécifié)
- http://www.ratp.fr/fr/upload/docs/image/png/2014-04/t7.png (délai d'expiration non spécifié)
- http://www.ratp.fr/fr/upload/docs/image/png/2014-07/footer linkedin.png (délai d'expiration non spécifié)

- http://www.ratp.fr/fr/upload/docs/image/png/2014-07/footer viadeo.png (délai d'expiration non spécifié)
- http://www.ratp.fr/fr/upload/docs/image/png/2014-12/logo\_t6\_2014-12-16\_09-54-43\_889.png (délai d'expiration non spécifié)
- http://www.ratp.fr/fr/upload/docs/image/png/2014-12/logo\_t8\_2014-12-16\_09-55-14\_730.png (délai d'expiration non spécifié)
- http://www.ratp.fr/fr/upload/docs/image/png/2016-05/footer-soundcloud.png (délai d'expiration non spécifié)
- http://www.ratp.fr/fr/upload/docs/image/png/2016-05/footer insta.png (délai d'expiration non spécifié)
- http://www.ratp.fr/itineraires/css/modules/img/dots.png (délai d'expiration non spécifié)
- http://www.ratp.fr/itineraires/css/modules/img/toggle.png (délai d'expiration non spécifié)
- http://www.ratp.fr/itineraires/css/modules/print.css (délai d'expiration non spécifié)
- http://www.ratp.fr/itineraires/images/accessibilite.png (délai d'expiration non spécifié)
- http://www.ratp.fr/itineraires/images/fond\_hor.png (délai d'expiration non spécifié)
- http://www.ratp.fr/itineraires/images/logo\_stif.png (délai d'expiration non spécifié)
- http://www.ratp.fr/itineraires/min/010013ratpfra483b41a03fa88df4e7f0c8eed5b620c.css (délai d'expiration non spécifié)
- http://www.ratp.fr/itineraires/min/010013ratpfre8e0fc0af2c884fb7351dbe8c93e1c09.js (délai d'expiration non spécifié)
- http://www.ratp.fr/itineraires/themes/ratp/images/geo.png (délai d'expiration non spécifié)
- http://www.ratp.fr/itineraires/themes/ratp/images/switch.png (délai d'expiration non spécifié)
- http://www.ratp.fr/meteo/fonts/parisineoffice-bold.woff (délai d'expiration non spécifié)
- http://www.ratp.fr/meteo/fonts/parisineoffice-regular.woff (délai d'expiration non spécifié)
- http://www.ratp.fr/meteo/img/sprites.png (délai d'expiration non spécifié)
- http://platform.twitter.com/widgets.js (30 minutes)
- http://cse.google.com/adsense/search/async-ads.js (60 minutes)
- http://www.google.com/jsapi?autoload=%7B%22modules%22%3A%5B%7B%22name%22%3 A%22search%22%2C%22version%22%3A%221.0%22%2C%22callback%22%3A%22\_\_gcse.s cb%22%2C%22style%22%3A%22http%3A%2F%2Fwww.google.com%2Fcse%2Fstatic%2Fsty le%2Flook%2Fv2%2Fdefault.css%22%2C%22language%22%3A%22fr%22%7D%5D%7D (60 minutes)

# **Éliminer les codes JavaScript et CSS qui bloquent l'affichage du contenu au-dessus de la ligne de flottaison**

Votre page contient 6 ressources CSS qui bloquent l'affichage de votre page, et donc le retardent.

Aucune partie du contenu situé au-dessus de la ligne de flottaison sur votre page n'a pu être affichée avant que le chargement des ressources suivantes n'ait été terminé. Essayez de différer le chargement des ressources qui bloquent votre page, de les charger de manière asynchrone, ou d'intégrer les parties essentielles de ces ressources directement dans le code HTML.

[Optimisez l'affichage des styles CSS](http://sitedesk.net/redirect.php?url=https%3A%2F%2Fdevelopers.google.com%2Fspeed%2Fdocs%2Finsights%2FOptimizeCSSDelivery) pour les URL suivantes :

- http://www.ratp.fr/fr/css/packedCss -1060766631.css
- http://www.ratp.fr/fr/css/packedCss -116845772.css
- http://www.ratp.fr/fr/plugins/RATPHomePlugin/css/scrap/ratp/base.css
- http://www.ratp.fr/fr/plugins/RATPHomePlugin/css/ratp\_fixed.css
- http://www.ratp.fr/fr/plugins/RATPHomePlugin/css/ratp\_responsive.css
- http://www.ratp.fr/fr/css/ratp/js\_enable.css

# **Optimiser les images**

En choisissant un format approprié pour vos images et en les compressant, vous pouvez libérer de nombreux octets de données.

[Optimisez les images suivantes](http://sitedesk.net/redirect.php?url=https%3A%2F%2Fdevelopers.google.com%2Fspeed%2Fdocs%2Finsights%2FOptimizeImages) afin de réduire leur taille de 248,5 Ko (réduction de 63 %).

- La compression de http://www.ratp.fr/fr/upload/docs/image/jpeg/2017-04/bd-n-poesie2.jpg pourrait libérer 171,5 Ko (réduction de 79 %).
- La compression de http://www.ratp.fr/fr/upload/docs/image/jpeg/2015-07/bd-n-desserte.jpg pourrait libérer 10 Ko (réduction de 27 %).
- La compression de http://www.ratp.fr/fr/upload/docs/image/jpeg/2014-02/picto-tarifsblanc.jpg pourrait libérer 7,5 Ko (réduction de 79 %).
- La compression de http://www.ratp.fr/fr/upload/docs/image/jpeg/2014-02/picto-horairesblanc.jpg pourrait libérer 7,5 Ko (réduction de 79 %).

- La compression de http://www.ratp.fr/fr/upload/docs/image/jpeg/2014-02/picto-planblanc.jpg pourrait libérer 7,2 Ko (réduction de 79 %).
- La compression de http://www.ratp.fr/fr/upload/docs/image/jpeg/2014-02/picto-planinterblanc.jpg pourrait libérer 6,9 Ko (réduction de 80 %).
- La compression de http://www.ratp.fr/fr/upload/docs/image/jpeg/2014-02/picto-alertesblanc.jpg pourrait libérer 6,8 Ko (réduction de 80 %).
- La compression de http://www.ratp.fr/fr/upload/docs/image/jpeg/2017-03/bd-n-ligne-5.jpg pourrait libérer 5,8 Ko (réduction de 26 %).
- La compression de http://www.ratp.fr/fr/plugins/RATPHomePlugin/images/logo-home.png pourrait libérer 1,8 Ko (réduction de 13 %).
- La compression de http://www.ratp.fr/fr/plugins/RATPHomePlugin/images/logo-homemobile.png pourrait libérer 1,5 Ko (réduction de 13 %).
- La compression de http://www.ratp.fr/fr/upload/docs/image/png/2014-02/footer-youtube.png pourrait libérer 1,2 Ko (réduction de 47 %).
- La compression de http://www.ratp.fr/fr/upload/docs/image/png/2014-02/footer-mobile.png pourrait libérer 1,2 Ko (réduction de 62 %).
- La compression de http://www.ratp.fr/fr/upload/docs/image/png/2014-02/footer-scope.png pourrait libérer 1,2 Ko (réduction de 53 %).
- La compression de http://www.ratp.fr/fr/plugins/RATPHomePlugin/images/footer-twitter.png pourrait libérer 1,2 Ko (réduction de 51 %).
- La compression de http://www.ratp.fr/fr/upload/docs/image/png/2016-05/footer\_insta.png pourrait libérer 1,2 Ko (réduction de 39 %).
- La compression de http://www.ratp.fr/fr/plugins/RATPHomePlugin/images/picto-flecheactus.png pourrait libérer 1,1 Ko (réduction de 63 %).
- La compression de http://www.ratp.fr/fr/upload/docs/image/png/2014-02/footerfacebook.png pourrait libérer 1,1 Ko (réduction de 53 %).
- La compression de http://www.ratp.fr/fr/plugins/RATPHomePlugin/images/maRATP.png pourrait libérer 1 Ko (réduction de 48 %).
- La compression de http://www.ratp.fr/fr/upload/docs/image/png/2014-01/flag\_ja.png pourrait libérer 1 011 o (réduction de 76 %).
- La compression de http://www.ratp.fr/fr/plugins/RATPHomePlugin/images/footer-logoratp.png pourrait libérer 972 o (réduction de 33 %).
- La compression de http://www.ratp.fr/fr/plugins/RATPHomePlugin/images/slideshow/pointnon-selected.png pourrait libérer 964 o (réduction de 83 %).
- La compression de http://www.ratp.fr/fr/upload/docs/image/png/2016-05/footersoundcloud.png pourrait libérer 954 o (réduction de 43 %).
- La compression de http://www.ratp.fr/fr/plugins/RATPHomePlugin/images/slideshow/point-

selected.png pourrait libérer 949 o (réduction de 82 %).

- La compression de http://www.ratp.fr/fr/upload/docs/image/png/2014-01/flag\_de.png pourrait libérer 928 o (réduction de 85 %).
- La compression de http://www.ratp.fr/fr/upload/docs/image/png/2014-01/flag\_nl.png pourrait libérer 926 o (réduction de 85 %).
- La compression de http://www.ratp.fr/fr/plugins/RATPHomePlugin/images/flag-en.png pourrait libérer 904 o (réduction de 48 %).
- La compression de http://www.ratp.fr/fr/upload/docs/image/png/2014-01/flag\_en.png pourrait libérer 904 o (réduction de 48 %).
- La compression de http://www.ratp.fr/fr/upload/docs/image/png/2014-01/flag\_it.png pourrait libérer 881 o (réduction de 76 %).
- La compression de http://www.ratp.fr/fr/upload/docs/image/png/2014-01/flag\_es.png pourrait libérer 868 o (réduction de 65 %).
- La compression de http://www.ratp.fr/itineraires/images/fond hor.png pourrait libérer 865 o (réduction de 17 %).
- La compression de http://www.google.com/uds/css/v2/search\_box\_icon.png pourrait libérer 864 o (réduction de 84 %).
- La compression de http://www.ratp.fr/fr/upload/docs/image/png/2014-07/footer viadeo.png pourrait libérer 687 o (réduction de 26 %).
- La compression de http://www.ratp.fr/itineraires/images/accessibilite.png pourrait libérer 612 o (réduction de 31 %).

 **À corriger éventuellement :** 

### **Réduire la taille des ressources CSS**

En compressant votre code CSS, vous pouvez libérer de nombreux octets de données et réduire les délais de téléchargement et d'analyse.

[Réduisez la taille des ressources CSS](http://sitedesk.net/redirect.php?url=https%3A%2F%2Fdevelopers.google.com%2Fspeed%2Fdocs%2Finsights%2FMinifyResources) suivantes afin de gagner 9,7 Ko (réduction de 30 %).

- Une réduction de la taille de http://www.google.com/uds/api/search/1.0/581c068e7ad56cae0 0e4e2e8f7dc3837/default+fr.css pourrait libérer 3,9 Ko (réduction de 40 %) après compression.
- Une réduction de la taille de http://www.ratp.fr/meteo/min/style.css?20151218 pourrait

libérer 2 Ko (réduction de 32 %) après compression.

- Une réduction de la taille de http://www.ratp.fr/fr/plugins/RATPHomePlugin/css/ratp\_fixed.css pourrait libérer 2 Ko (réduction de 27 %) après compression.
- Une réduction de la taille de http://www.ratp.fr/fr/plugins/RATPHomePlugin/css/ratp\_responsive.css pourrait libérer 1,2 Ko (réduction de 23 %) après compression.
- Une réduction de la taille de http://www.google.com/cse/static/style/look/v2/default.css pourrait libérer 555 o (réduction de 18 %) après compression.

## **Réduire la taille des ressources HTML**

En compressant votre code HTML (y compris le code JavaScript et CSS intégré), vous pouvez libérer de nombreux octets de données et réduire les délais de téléchargement et d'analyse.

[Réduisez la taille des ressources HTML](http://sitedesk.net/redirect.php?url=https%3A%2F%2Fdevelopers.google.com%2Fspeed%2Fdocs%2Finsights%2FMinifyResources) suivantes afin de gagner 2 Ko (réduction de 17 %).

Une réduction de la taille de http://ratp.fr/ pourrait libérer 2 Ko (réduction de 17 %) après compression.

# **Réduire la taille des ressources JavaScript**

En compressant votre code JavaScript, vous pouvez libérer de nombreux octets de données et réduire les délais de téléchargement, d'analyse et d'exécution.

[Réduisez la taille des ressources JavaScript](http://sitedesk.net/redirect.php?url=https%3A%2F%2Fdevelopers.google.com%2Fspeed%2Fdocs%2Finsights%2FMinifyResources) suivantes afin de gagner 2 Ko (réduction de 40 %).

Une réduction de la taille de http://www.ratp.fr/fr/js/channel.js?nopack&contextPath= pourrait libérer 2 Ko (réduction de 40 %) après compression.

 **4 règles approuvées** 

# **Éviter les redirections sur la page de destination**

Votre page ne contient pas de redirection. En savoir plus sur la [suppression des redirections sur la](http://sitedesk.net/redirect.php?url=https%3A%2F%2Fdevelopers.google.com%2Fspeed%2Fdocs%2Finsights%2FAvoidRedirects) [page de destination.](http://sitedesk.net/redirect.php?url=https%3A%2F%2Fdevelopers.google.com%2Fspeed%2Fdocs%2Finsights%2FAvoidRedirects)

# **Autoriser la compression**

Vous avez activé la compression. En savoir plus sur l'[activation de la compression](http://sitedesk.net/redirect.php?url=https%3A%2F%2Fdevelopers.google.com%2Fspeed%2Fdocs%2Finsights%2FEnableCompression).

## **Réduire le temps de réponse du serveur**

Votre serveur a répondu rapidement. En savoir plus sur l'[optimisation du temps de réponse du](http://sitedesk.net/redirect.php?url=https%3A%2F%2Fdevelopers.google.com%2Fspeed%2Fdocs%2Finsights%2FServer) [serveur.](http://sitedesk.net/redirect.php?url=https%3A%2F%2Fdevelopers.google.com%2Fspeed%2Fdocs%2Finsights%2FServer)

## **Afficher en priorité le contenu visible**

Le contenu situé au-dessus de la ligne de flottaison doit s'afficher en priorité. En savoir plus sur l'[affichage du contenu prioritaire.](http://sitedesk.net/redirect.php?url=https%3A%2F%2Fdevelopers.google.com%2Fspeed%2Fdocs%2Finsights%2FPrioritizeVisibleContent)

# **97 / 100** Expérience utilisateur

 **À corriger éventuellement :** 

# **Dimensionner les éléments tactiles de manière appropriée**

Il est possible que certains des liens et des boutons présents sur votre page soient trop petits pour qu'un utilisateur puisse appuyer dessus sur un écran tactile. [Augmentez la taille de ces éléments](http://sitedesk.net/redirect.php?url=https%3A%2F%2Fdevelopers.google.com%2Fspeed%2Fdocs%2Finsights%2FSizeTapTargetsAppropriately) [tactiles](http://sitedesk.net/redirect.php?url=https%3A%2F%2Fdevelopers.google.com%2Fspeed%2Fdocs%2Finsights%2FSizeTapTargetsAppropriately) afin de proposer une meilleure expérience utilisateur.

Les éléments tactiles suivants sont proches d'autres éléments tactiles et il peut être nécessaire de les espacer davantage.

- L'élément tactile <a href="ratp/r 23895/mentions-legales/">Pour en savoir…er les cookies</a> est près de 1 autres éléments tactiles final.
- L'élément tactile <a href="javascript:" class="carousel-jumpe…rousel-current"></a>, ainsi

que 1 autres sont trop proches d'autres éléments tactiles final.

- L'élément tactile <a href="javascript:" class="carousel-jumper"></a>, ainsi que 3 autres sont trop proches d'autres éléments tactiles final.
- L'élément tactile <input id="itineraire start" type="text" name="itineraire[start]" class="autocomplete">, ainsi que 1 autres sont trop proches d'autres éléments tactiles final.
- L'élément tactile <br/>>button></button>, ainsi que 1 autres sont trop proches d'autres éléments tactiles final.
- L'élément tactile <img src="s.gif"> est près de 1 autres éléments tactiles.
- L'élément tactile <a href="ratp/r 29405/contacts/">Contacts</a>, ainsi que 4 autres sont trop proches d'autres éléments tactiles.

# **4 règles approuvées**

### **Éviter les plug-ins**

Il semble que votre page n'utilise pas de plug-ins qui pourraient empêcher des plates-formes d'exploiter son contenu. [Pourquoi faut-il éviter les plug-ins ?](http://sitedesk.net/redirect.php?url=https%3A%2F%2Fdevelopers.google.com%2Fspeed%2Fdocs%2Finsights%2FAvoidPlugins)

# **Configurer la fenêtre d'affichage**

Votre page spécifie une fenêtre d'affichage qui correspond aux différentes dimensions des appareils, ce qui lui permet de s'afficher correctement sur tous les appareils. En savoir plus sur la [configuration des fenêtres d'affichage](http://sitedesk.net/redirect.php?url=https%3A%2F%2Fdevelopers.google.com%2Fspeed%2Fdocs%2Finsights%2FConfigureViewport).

### **Adapter la taille du contenu à la fenêtre d'affichage**

Le contenu de votre page s'affiche correctement dans la fenêtre d'affichage. En savoir plus sur l'[adaptation du contenu à la taille de la fenêtre d'affichage](http://sitedesk.net/redirect.php?url=https%3A%2F%2Fdevelopers.google.com%2Fspeed%2Fdocs%2Finsights%2FSizeContentToViewport).

### **Utiliser des tailles de police lisibles**

Le texte de votre page est lisible. En savoir plus sur l'[utilisation de tailles de police lisibles.](http://sitedesk.net/redirect.php?url=https%3A%2F%2Fdevelopers.google.com%2Fspeed%2Fdocs%2Finsights%2FUseLegibleFontSizes)

### **Ordinateur**

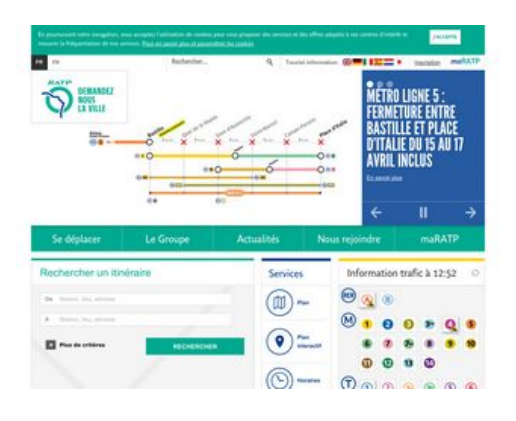

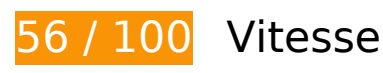

 **À corriger :** 

# **Exploiter la mise en cache du navigateur**

Si vous définissez une date d'expiration ou une durée de validité maximale pour les ressources statiques dans les en-têtes HTTP, vous indiquez au navigateur d'aller chercher les ressources déjà téléchargées sur le disque local plutôt que sur le réseau.

[Exploitez la mise en cache du navigateur](http://sitedesk.net/redirect.php?url=https%3A%2F%2Fdevelopers.google.com%2Fspeed%2Fdocs%2Finsights%2FLeverageBrowserCaching) pour les ressources suivantes pouvant être mises en cache :

- http://www.ratp.fr/fr/css/packedCss\_-1060766631.css (délai d'expiration non spécifié)
- http://www.ratp.fr/fr/css/packedCss\_-1156107245.css (délai d'expiration non spécifié)
- http://www.ratp.fr/fr/css/packedCss\_-116845772.css (délai d'expiration non spécifié)
- http://www.ratp.fr/fr/css/ratp/js\_enable.css (délai d'expiration non spécifié)
- http://www.ratp.fr/fr/js/packedJs -998527496.js (délai d'expiration non spécifié)
- http://www.ratp.fr/fr/js/packedJs 1822293378.js (délai d'expiration non spécifié)
- http://www.ratp.fr/fr/plugins/GoogleSiteSearchPlugin/images/picto-loupe-search.png (délai d'expiration non spécifié)
- http://www.ratp.fr/fr/plugins/RATPHomePlugin/css/ratp\_fixed.css (délai d'expiration non spécifié)

- http://www.ratp.fr/fr/plugins/RATPHomePlugin/css/ratp\_responsive.css (délai d'expiration non spécifié)
- http://www.ratp.fr/fr/plugins/RATPHomePlugin/css/scrap/ratp/base.css (délai d'expiration non spécifié)
- http://www.ratp.fr/fr/plugins/RATPHomePlugin/images/bg-ombre-nav.png (délai d'expiration non spécifié)
- http://www.ratp.fr/fr/plugins/RATPHomePlugin/images/flag-en.png (délai d'expiration non spécifié)
- http://www.ratp.fr/fr/plugins/RATPHomePlugin/images/flag-fr.png (délai d'expiration non spécifié)
- http://www.ratp.fr/fr/plugins/RATPHomePlugin/images/footer-logo-ratp.png (délai d'expiration non spécifié)
- http://www.ratp.fr/fr/plugins/RATPHomePlugin/images/footer-twitter.png (délai d'expiration non spécifié)
- http://www.ratp.fr/fr/plugins/RATPHomePlugin/images/logo-home.png (délai d'expiration non spécifié)
- http://www.ratp.fr/fr/plugins/RATPHomePlugin/images/maRATP.png (délai d'expiration non spécifié)
- http://www.ratp.fr/fr/plugins/RATPHomePlugin/images/mobile/menu-langue.png (délai d'expiration non spécifié)
- http://www.ratp.fr/fr/plugins/RATPHomePlugin/images/mobile/menu-mobile.png (délai d'expiration non spécifié)
- http://www.ratp.fr/fr/plugins/RATPHomePlugin/images/mobile/menu-recherche.png (délai d'expiration non spécifié)
- http://www.ratp.fr/fr/plugins/RATPHomePlugin/images/picto-fleche-actus.png (délai d'expiration non spécifié)
- http://www.ratp.fr/fr/plugins/RATPHomePlugin/images/slideshow/btn-pause-active.png (délai d'expiration non spécifié)
- http://www.ratp.fr/fr/plugins/RATPHomePlugin/images/slideshow/fleche-droite-active.png (délai d'expiration non spécifié)
- http://www.ratp.fr/fr/plugins/RATPHomePlugin/images/slideshow/fleche-gauche-active.png (délai d'expiration non spécifié)
- http://www.ratp.fr/fr/plugins/RATPHomePlugin/images/slideshow/point-non-selected.png (délai d'expiration non spécifié)
- http://www.ratp.fr/fr/plugins/RATPHomePlugin/images/slideshow/point-selected.png (délai d'expiration non spécifié)
- http://www.ratp.fr/fr/plugins/RATPHomePlugin/webfonts/leaguegothic-regular-webfont.woff

(délai d'expiration non spécifié)

- http://www.ratp.fr/fr/plugins/RATPHomePlugin/webfonts/parisineoffice-regular-webfont.woff (délai d'expiration non spécifié)
- http://www.ratp.fr/fr/plugins/XitiPlugin/js/xtclicks.js (délai d'expiration non spécifié)
- http://www.ratp.fr/fr/plugins/XitiPlugin/js/xtcore.js (délai d'expiration non spécifié)
- http://www.ratp.fr/fr/plugins/XitiPlugin/js/xtjwrm.js (délai d'expiration non spécifié)
- http://www.ratp.fr/fr/plugins/XitiPlugin/js/xtytrm.js (délai d'expiration non spécifié)
- http://www.ratp.fr/fr/s.gif (délai d'expiration non spécifié)
- http://www.ratp.fr/fr/upload/docs/image/jpeg/2014-02/picto-alertes-blanc.jpg (délai d'expiration non spécifié)
- http://www.ratp.fr/fr/upload/docs/image/jpeg/2014-02/picto-horaires-blanc.jpg (délai d'expiration non spécifié)
- http://www.ratp.fr/fr/upload/docs/image/jpeg/2014-02/picto-plan-blanc.jpg (délai d'expiration non spécifié)
- http://www.ratp.fr/fr/upload/docs/image/jpeg/2014-02/picto-planinter-blanc.jpg (délai d'expiration non spécifié)
- http://www.ratp.fr/fr/upload/docs/image/jpeg/2014-02/picto-tarifs-blanc.jpg (délai d'expiration non spécifié)
- http://www.ratp.fr/fr/upload/docs/image/jpeg/2015-01/th-600x337-vign-bus-renfort-doffre.jpg.jpg (délai d'expiration non spécifié)
- http://www.ratp.fr/fr/upload/docs/image/jpeg/2015-07/bd-n-desserte.jpg (délai d'expiration non spécifié)
- http://www.ratp.fr/fr/upload/docs/image/jpeg/2017-03/bd-n-ligne-5.jpg (délai d'expiration non spécifié)
- http://www.ratp.fr/fr/upload/docs/image/jpeg/2017-03/th-600x337-vign\_couloir\_etoile.jpg.jpg (délai d'expiration non spécifié)
- http://www.ratp.fr/fr/upload/docs/image/jpeg/2017-03/th-600x337-vign\_short.jpg.jpg (délai d'expiration non spécifié)
- http://www.ratp.fr/fr/upload/docs/image/jpeg/2017-04/bd-n-poesie2.jpg (délai d'expiration non spécifié)
- http://www.ratp.fr/fr/upload/docs/image/jpeg/2017-04/th-286x107-poesie.jpg.jpg (délai d'expiration non spécifié)
- http://www.ratp.fr/fr/upload/docs/image/jpeg/2017-04/th-600x337-vign\_abbesses.jpg.jpg (délai d'expiration non spécifié)
- http://www.ratp.fr/fr/upload/docs/image/jpeg/2017-04/th-600x337-vign\_prevert.jpg.jpg (délai d'expiration non spécifié)
- http://www.ratp.fr/fr/upload/docs/image/jpeg/2017-04/th-600x337-vign\_robinson.jpg.jpg (délai d'expiration non spécifié)
- http://www.ratp.fr/fr/upload/docs/image/png/2014-01/flag\_de.png (délai d'expiration non spécifié)
- http://www.ratp.fr/fr/upload/docs/image/png/2014-01/flag\_en.png (délai d'expiration non spécifié)
- http://www.ratp.fr/fr/upload/docs/image/png/2014-01/flag\_es.png (délai d'expiration non spécifié)
- http://www.ratp.fr/fr/upload/docs/image/png/2014-01/flag\_it.png (délai d'expiration non spécifié)
- http://www.ratp.fr/fr/upload/docs/image/png/2014-01/flag\_ja.png (délai d'expiration non spécifié)
- http://www.ratp.fr/fr/upload/docs/image/png/2014-01/flag\_nl.png (délai d'expiration non spécifié)
- http://www.ratp.fr/fr/upload/docs/image/png/2014-02/footer-facebook.png (délai d'expiration non spécifié)
- http://www.ratp.fr/fr/upload/docs/image/png/2014-02/footer-ligne1.png (délai d'expiration non spécifié)
- http://www.ratp.fr/fr/upload/docs/image/png/2014-02/footer-ligne10.png (délai d'expiration non spécifié)
- http://www.ratp.fr/fr/upload/docs/image/png/2014-02/footer-ligne11.png (délai d'expiration non spécifié)
- http://www.ratp.fr/fr/upload/docs/image/png/2014-02/footer-ligne12.png (délai d'expiration non spécifié)
- http://www.ratp.fr/fr/upload/docs/image/png/2014-02/footer-ligne13.png (délai d'expiration non spécifié)
- http://www.ratp.fr/fr/upload/docs/image/png/2014-02/footer-ligne14.png (délai d'expiration non spécifié)
- http://www.ratp.fr/fr/upload/docs/image/png/2014-02/footer-ligne2.png (délai d'expiration non spécifié)
- http://www.ratp.fr/fr/upload/docs/image/png/2014-02/footer-ligne3.png (délai d'expiration non spécifié)
- http://www.ratp.fr/fr/upload/docs/image/png/2014-02/footer-ligne4.png (délai d'expiration non spécifié)
- http://www.ratp.fr/fr/upload/docs/image/png/2014-02/footer-ligne5.png (délai d'expiration non spécifié)
- http://www.ratp.fr/fr/upload/docs/image/png/2014-02/footer-ligne6.png (délai d'expiration

non spécifié)

- http://www.ratp.fr/fr/upload/docs/image/png/2014-02/footer-ligne7.png (délai d'expiration non spécifié)
- http://www.ratp.fr/fr/upload/docs/image/png/2014-02/footer-ligne8.png (délai d'expiration non spécifié)
- http://www.ratp.fr/fr/upload/docs/image/png/2014-02/footer-ligne9.png (délai d'expiration non spécifié)
- http://www.ratp.fr/fr/upload/docs/image/png/2014-02/footer-lignea.png (délai d'expiration non spécifié)
- http://www.ratp.fr/fr/upload/docs/image/png/2014-02/footer-ligneb.png (délai d'expiration non spécifié)
- http://www.ratp.fr/fr/upload/docs/image/png/2014-02/footer-mobile.png (délai d'expiration non spécifié)
- http://www.ratp.fr/fr/upload/docs/image/png/2014-02/footer-scope.png (délai d'expiration non spécifié)
- http://www.ratp.fr/fr/upload/docs/image/png/2014-02/footer-youtube.png (délai d'expiration non spécifié)
- http://www.ratp.fr/fr/upload/docs/image/png/2014-04/t1.png (délai d'expiration non spécifié)
- http://www.ratp.fr/fr/upload/docs/image/png/2014-04/t2.png (délai d'expiration non spécifié)
- http://www.ratp.fr/fr/upload/docs/image/png/2014-04/t3a.png (délai d'expiration non spécifié)
- http://www.ratp.fr/fr/upload/docs/image/png/2014-04/t3b.png (délai d'expiration non spécifié)
- http://www.ratp.fr/fr/upload/docs/image/png/2014-04/t5.png (délai d'expiration non spécifié)
- http://www.ratp.fr/fr/upload/docs/image/png/2014-04/t7.png (délai d'expiration non spécifié)
- http://www.ratp.fr/fr/upload/docs/image/png/2014-07/footer linkedin.png (délai d'expiration non spécifié)
- http://www.ratp.fr/fr/upload/docs/image/png/2014-07/footer viadeo.png (délai d'expiration non spécifié)
- http://www.ratp.fr/fr/upload/docs/image/png/2014-12/logo\_t6\_2014-12-16\_09-54-43\_889.png (délai d'expiration non spécifié)
- http://www.ratp.fr/fr/upload/docs/image/png/2014-12/logo\_t8\_2014-12-16\_09-55-14\_730.png (délai d'expiration non spécifié)
- http://www.ratp.fr/fr/upload/docs/image/png/2016-05/footer-soundcloud.png (délai d'expiration non spécifié)
- http://www.ratp.fr/fr/upload/docs/image/png/2016-05/footer insta.png (délai d'expiration non

spécifié)

- http://www.ratp.fr/itineraires/css/modules/img/dots.png (délai d'expiration non spécifié)
- http://www.ratp.fr/itineraires/css/modules/img/toggle.png (délai d'expiration non spécifié)
- http://www.ratp.fr/itineraires/css/modules/print.css (délai d'expiration non spécifié)
- http://www.ratp.fr/itineraires/images/accessibilite.png (délai d'expiration non spécifié)
- http://www.ratp.fr/itineraires/images/fond\_hor.png (délai d'expiration non spécifié)
- http://www.ratp.fr/itineraires/images/logo\_stif.png (délai d'expiration non spécifié)
- http://www.ratp.fr/itineraires/min/010013ratpfra483b41a03fa88df4e7f0c8eed5b620c.css (délai d'expiration non spécifié)
- http://www.ratp.fr/itineraires/min/010013ratpfre8e0fc0af2c884fb7351dbe8c93e1c09.js (délai d'expiration non spécifié)
- http://www.ratp.fr/itineraires/themes/ratp/images/geo.png (délai d'expiration non spécifié)
- http://www.ratp.fr/itineraires/themes/ratp/images/switch.png (délai d'expiration non spécifié)
- http://www.ratp.fr/meteo/fonts/parisineoffice-bold.woff (délai d'expiration non spécifié)
- http://www.ratp.fr/meteo/fonts/parisineoffice-regular.woff (délai d'expiration non spécifié)
- http://www.ratp.fr/meteo/img/sprites.png (délai d'expiration non spécifié)
- http://platform.twitter.com/widgets.js (30 minutes)
- http://cse.google.com/adsense/search/async-ads.js (60 minutes)
- http://www.google.com/jsapi?autoload=%7B%22modules%22%3A%5B%7B%22name%22%3 A%22search%22%2C%22version%22%3A%221.0%22%2C%22callback%22%3A%22\_\_gcse.s cb%22%2C%22style%22%3A%22http%3A%2F%2Fwww.google.com%2Fcse%2Fstatic%2Fsty le%2Flook%2Fv2%2Fdefault.css%22%2C%22language%22%3A%22fr%22%7D%5D%7D (60 minutes)

# **Optimiser les images**

En choisissant un format approprié pour vos images et en les compressant, vous pouvez libérer de nombreux octets de données.

[Optimisez les images suivantes](http://sitedesk.net/redirect.php?url=https%3A%2F%2Fdevelopers.google.com%2Fspeed%2Fdocs%2Finsights%2FOptimizeImages) afin de réduire leur taille de 248,9 Ko (réduction de 65 %).

La compression de http://www.ratp.fr/fr/upload/docs/image/jpeg/2017-04/bd-n-poesie2.jpg

pourrait libérer 171,5 Ko (réduction de 79 %).

- La compression de http://www.ratp.fr/fr/upload/docs/image/jpeg/2015-07/bd-n-desserte.jpg pourrait libérer 10 Ko (réduction de 27 %).
- La compression de http://www.ratp.fr/fr/upload/docs/image/jpeg/2014-02/picto-tarifsblanc.jpg pourrait libérer 7,5 Ko (réduction de 79 %).
- La compression de http://www.ratp.fr/fr/upload/docs/image/jpeg/2014-02/picto-horairesblanc.jpg pourrait libérer 7,5 Ko (réduction de 79 %).
- La compression de http://www.ratp.fr/fr/upload/docs/image/jpeg/2014-02/picto-planblanc.jpg pourrait libérer 7,2 Ko (réduction de 79 %).
- La compression de http://www.ratp.fr/fr/upload/docs/image/jpeg/2014-02/picto-planinterblanc.jpg pourrait libérer 6,9 Ko (réduction de 80 %).
- La compression de http://www.ratp.fr/fr/upload/docs/image/jpeg/2014-02/picto-alertesblanc.jpg pourrait libérer 6,8 Ko (réduction de 80 %).
- La compression de http://www.ratp.fr/fr/upload/docs/image/jpeg/2017-03/bd-n-ligne-5.jpg pourrait libérer 5,8 Ko (réduction de 26 %).
- La compression de http://www.ratp.fr/fr/plugins/RATPHomePlugin/images/logo-home.png pourrait libérer 1,8 Ko (réduction de 13 %).
- La compression de http://www.ratp.fr/fr/upload/docs/image/png/2014-02/footer-youtube.png pourrait libérer 1,2 Ko (réduction de 47 %).
- La compression de http://www.ratp.fr/fr/upload/docs/image/png/2014-02/footer-mobile.png pourrait libérer 1,2 Ko (réduction de 62 %).
- La compression de http://www.ratp.fr/fr/upload/docs/image/png/2014-02/footer-scope.png pourrait libérer 1,2 Ko (réduction de 53 %).
- La compression de http://www.ratp.fr/fr/plugins/RATPHomePlugin/images/footer-twitter.png pourrait libérer 1,2 Ko (réduction de 51 %).
- La compression de http://www.ratp.fr/fr/upload/docs/image/png/2016-05/footer\_insta.png pourrait libérer 1,2 Ko (réduction de 39 %).
- La compression de http://www.ratp.fr/fr/plugins/RATPHomePlugin/images/picto-flecheactus.png pourrait libérer 1,1 Ko (réduction de 63 %).
- La compression de http://www.ratp.fr/fr/upload/docs/image/png/2014-02/footerfacebook.png pourrait libérer 1,1 Ko (réduction de 53 %).
- La compression de http://www.ratp.fr/fr/plugins/RATPHomePlugin/images/maRATP.png pourrait libérer 1 Ko (réduction de 48 %).
- La compression de http://www.ratp.fr/fr/upload/docs/image/png/2014-01/flag\_ja.png pourrait libérer 1 011 o (réduction de 76 %).
- La compression de http://www.ratp.fr/fr/plugins/GoogleSiteSearchPlugin/images/picto-loupesearch.png pourrait libérer 991 o (réduction de 75 %).
- La compression de http://www.ratp.fr/fr/plugins/RATPHomePlugin/images/footer-logoratp.png pourrait libérer 972 o (réduction de 33 %).
- La compression de http://www.ratp.fr/fr/plugins/RATPHomePlugin/images/slideshow/pointnon-selected.png pourrait libérer 964 o (réduction de 83 %).
- La compression de http://www.ratp.fr/fr/upload/docs/image/png/2016-05/footersoundcloud.png pourrait libérer 954 o (réduction de 43 %).
- La compression de http://www.ratp.fr/fr/plugins/RATPHomePlugin/images/slideshow/pointselected.png pourrait libérer 949 o (réduction de 82 %).
- La compression de http://www.ratp.fr/fr/upload/docs/image/png/2014-01/flag\_de.png pourrait libérer 928 o (réduction de 85 %).
- La compression de http://www.ratp.fr/fr/upload/docs/image/png/2014-01/flag\_nl.png pourrait libérer 926 o (réduction de 85 %).
- La compression de http://www.ratp.fr/fr/plugins/RATPHomePlugin/images/flag-en.png pourrait libérer 904 o (réduction de 48 %).
- La compression de http://www.ratp.fr/fr/upload/docs/image/png/2014-01/flag\_en.png pourrait libérer 904 o (réduction de 48 %).
- La compression de http://www.google.com/uds/css/v2/clear.png pourrait libérer 898 o (réduction de 88 %).
- La compression de http://www.ratp.fr/fr/upload/docs/image/png/2014-01/flag\_it.png pourrait libérer 881 o (réduction de 76 %).
- La compression de http://www.ratp.fr/fr/upload/docs/image/png/2014-01/flag\_es.png pourrait libérer 868 o (réduction de 65 %).
- La compression de http://www.ratp.fr/itineraires/images/fond\_hor.png pourrait libérer 865 o (réduction de 17 %).
- La compression de http://www.google.com/uds/css/v2/search\_box\_icon.png pourrait libérer 864 o (réduction de 84 %).
- La compression de http://www.ratp.fr/fr/upload/docs/image/png/2014-07/footer viadeo.png pourrait libérer 687 o (réduction de 26 %).
- La compression de http://www.ratp.fr/itineraires/images/accessibilite.png pourrait libérer 612 o (réduction de 31 %).

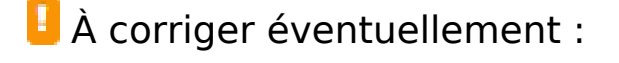

**Réduire la taille des ressources CSS**

En compressant votre code CSS, vous pouvez libérer de nombreux octets de données et réduire les délais de téléchargement et d'analyse.

[Réduisez la taille des ressources CSS](http://sitedesk.net/redirect.php?url=https%3A%2F%2Fdevelopers.google.com%2Fspeed%2Fdocs%2Finsights%2FMinifyResources) suivantes afin de gagner 9,7 Ko (réduction de 30 %).

- Une réduction de la taille de http://www.google.com/uds/api/search/1.0/581c068e7ad56cae0 0e4e2e8f7dc3837/default+fr.css pourrait libérer 3,9 Ko (réduction de 40 %) après compression.
- Une réduction de la taille de http://www.ratp.fr/meteo/min/style.css?20151218 pourrait libérer 2 Ko (réduction de 32 %) après compression.
- Une réduction de la taille de http://www.ratp.fr/fr/plugins/RATPHomePlugin/css/ratp\_fixed.css pourrait libérer 2 Ko (réduction de 27 %) après compression.
- Une réduction de la taille de http://www.ratp.fr/fr/plugins/RATPHomePlugin/css/ratp\_responsive.css pourrait libérer 1,2 Ko (réduction de 23 %) après compression.
- Une réduction de la taille de http://www.google.com/cse/static/style/look/v2/default.css pourrait libérer 555 o (réduction de 18 %) après compression.

### **Réduire la taille des ressources HTML**

En compressant votre code HTML (y compris le code JavaScript et CSS intégré), vous pouvez libérer de nombreux octets de données et réduire les délais de téléchargement et d'analyse.

[Réduisez la taille des ressources HTML](http://sitedesk.net/redirect.php?url=https%3A%2F%2Fdevelopers.google.com%2Fspeed%2Fdocs%2Finsights%2FMinifyResources) suivantes afin de gagner 2 Ko (réduction de 17 %).

Une réduction de la taille de http://ratp.fr/ pourrait libérer 2 Ko (réduction de 17 %) après compression.

### **Réduire la taille des ressources JavaScript**

En compressant votre code JavaScript, vous pouvez libérer de nombreux octets de données et réduire les délais de téléchargement, d'analyse et d'exécution.

[Réduisez la taille des ressources JavaScript](http://sitedesk.net/redirect.php?url=https%3A%2F%2Fdevelopers.google.com%2Fspeed%2Fdocs%2Finsights%2FMinifyResources) suivantes afin de gagner 2 Ko (réduction de 40 %).

Une réduction de la taille de http://www.ratp.fr/fr/js/channel.js?nopack&contextPath= pourrait libérer 2 Ko (réduction de 40 %) après compression.

### **Éliminer les codes JavaScript et CSS qui bloquent l'affichage du contenu au-dessus de la ligne de flottaison**

Votre page contient 6 ressources CSS qui bloquent l'affichage de votre page, et donc le retardent.

Aucune partie du contenu situé au-dessus de la ligne de flottaison sur votre page n'a pu être affichée avant que le chargement des ressources suivantes n'ait été terminé. Essayez de différer le chargement des ressources qui bloquent votre page, de les charger de manière asynchrone, ou d'intégrer les parties essentielles de ces ressources directement dans le code HTML.

[Optimisez l'affichage des styles CSS](http://sitedesk.net/redirect.php?url=https%3A%2F%2Fdevelopers.google.com%2Fspeed%2Fdocs%2Finsights%2FOptimizeCSSDelivery) pour les URL suivantes :

- http://www.ratp.fr/fr/css/packedCss -1060766631.css
- http://www.ratp.fr/fr/css/packedCss\_-116845772.css
- http://www.ratp.fr/fr/plugins/RATPHomePlugin/css/scrap/ratp/base.css
- http://www.ratp.fr/fr/plugins/RATPHomePlugin/css/ratp\_fixed.css
- http://www.ratp.fr/fr/plugins/RATPHomePlugin/css/ratp\_responsive.css
- http://www.ratp.fr/fr/css/ratp/is\_enable.css

# **4 règles approuvées**

### **Éviter les redirections sur la page de destination**

Votre page ne contient pas de redirection. En savoir plus sur la [suppression des redirections sur la](http://sitedesk.net/redirect.php?url=https%3A%2F%2Fdevelopers.google.com%2Fspeed%2Fdocs%2Finsights%2FAvoidRedirects) [page de destination.](http://sitedesk.net/redirect.php?url=https%3A%2F%2Fdevelopers.google.com%2Fspeed%2Fdocs%2Finsights%2FAvoidRedirects)

**Autoriser la compression**

Vous avez activé la compression. En savoir plus sur l'[activation de la compression](http://sitedesk.net/redirect.php?url=https%3A%2F%2Fdevelopers.google.com%2Fspeed%2Fdocs%2Finsights%2FEnableCompression).

# **Réduire le temps de réponse du serveur**

Votre serveur a répondu rapidement. En savoir plus sur l'[optimisation du temps de réponse du](http://sitedesk.net/redirect.php?url=https%3A%2F%2Fdevelopers.google.com%2Fspeed%2Fdocs%2Finsights%2FServer) [serveur.](http://sitedesk.net/redirect.php?url=https%3A%2F%2Fdevelopers.google.com%2Fspeed%2Fdocs%2Finsights%2FServer)

## **Afficher en priorité le contenu visible**

Le contenu situé au-dessus de la ligne de flottaison doit s'afficher en priorité. En savoir plus sur l'[affichage du contenu prioritaire.](http://sitedesk.net/redirect.php?url=https%3A%2F%2Fdevelopers.google.com%2Fspeed%2Fdocs%2Finsights%2FPrioritizeVisibleContent)